У автобус 9 (М-Н. Юность)2 поездок. По будням, раписание маршрута: (1) М-Н. Юность: 00:00 - 23:40(2) Пос. Мигалово: 00:00 - 23:40 Используйте приложение Moovit, чтобы найти ближайшую остановку автобус 9 и узнать, когда приходит автобус 9.

#### **Направление: М-Н. Юность**

41 остановок ОТКРЫТЬ [РАСПИСАНИЕ](https://moovitapp.com/%D1%82%D0%B2%D0%B5%D1%80%D1%8C__tver-4118/lines/9/483130/1770290/ru?ref=2&poiType=line&customerId=4908&af_sub8=%2Findex%2Fru%2Fline-pdf-%25D0%25A2%25D0%25B2%25D0%25B5%25D1%2580%25D1%258C__Tver-4118-900066-483130&utm_source=line_pdf&utm_medium=organic&utm_term=%D0%9C-%D0%9D.%20%D0%AE%D0%BD%D0%BE%D1%81%D1%82%D1%8C) МАРШРУТА

Мигалово

Магазин

Школа

Мигалово

Пкдл

Жби

Автобаза

Цпс

Республиканская

Полиграфический Комбинат

Ул. Лизы Чайкиной

Технический Университет

Комсомольская Площадь

Пролетарка

Бульвар Ногина

Пр-Т Калинина

Горбольница №1

Брагина

Ул. Дмитрия Донского

Универмаг 'Тверь'

Пл. Тверская

### **Расписания автобус 9**

М-Н. Юность Расписание поездки

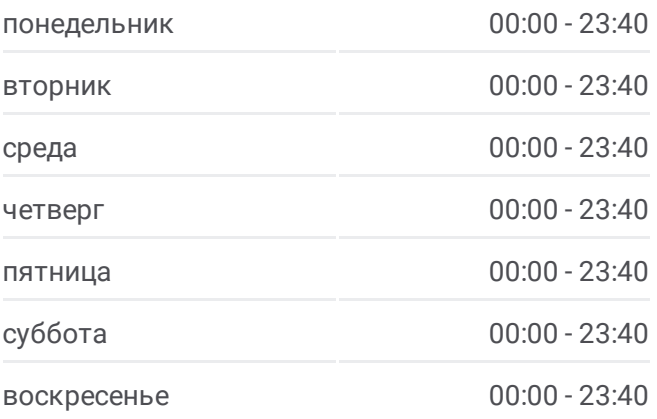

**Информация о автобус 9 Направление:** М-Н. Юность **Остановки:** 41 **Продолжительность поездки:** 46 мин **Описание маршрута:**

Тверской Пр-Т

Речной Вокзал

Ул. Зинаиды Конноплянниковой

Пл. Мира

Пл. Мира

Ул. Благоева

Ул. Скворцова- Степанова

Ленинградская Застава

Горбольница №3

Ул. Комарова

Вагонзавод

Пл. Конституции

Школа

Ул. Хромова

М-Н Юность

М-Н Юность

Фрунзе

Ул. П. Савельевой

З-Д. Хеппиленд

Центросвар

## **Направление: Пос. Мигалово**

38 остановок ОТКРЫТЬ [РАСПИСАНИЕ](https://moovitapp.com/%D1%82%D0%B2%D0%B5%D1%80%D1%8C__tver-4118/lines/9/483130/1770289/ru?ref=2&poiType=line&customerId=4908&af_sub8=%2Findex%2Fru%2Fline-pdf-%25D0%25A2%25D0%25B2%25D0%25B5%25D1%2580%25D1%258C__Tver-4118-900066-483130&utm_source=line_pdf&utm_medium=organic&utm_term=%D0%9C-%D0%9D.%20%D0%AE%D0%BD%D0%BE%D1%81%D1%82%D1%8C) МАРШРУТА

Центросвар

З-Д. Хеппиленд

Ул. П. Савельевой

Фрунзе

М-Н Юность

Ул. Хромова

Школа

Пл. Конституции

Вагонзавод

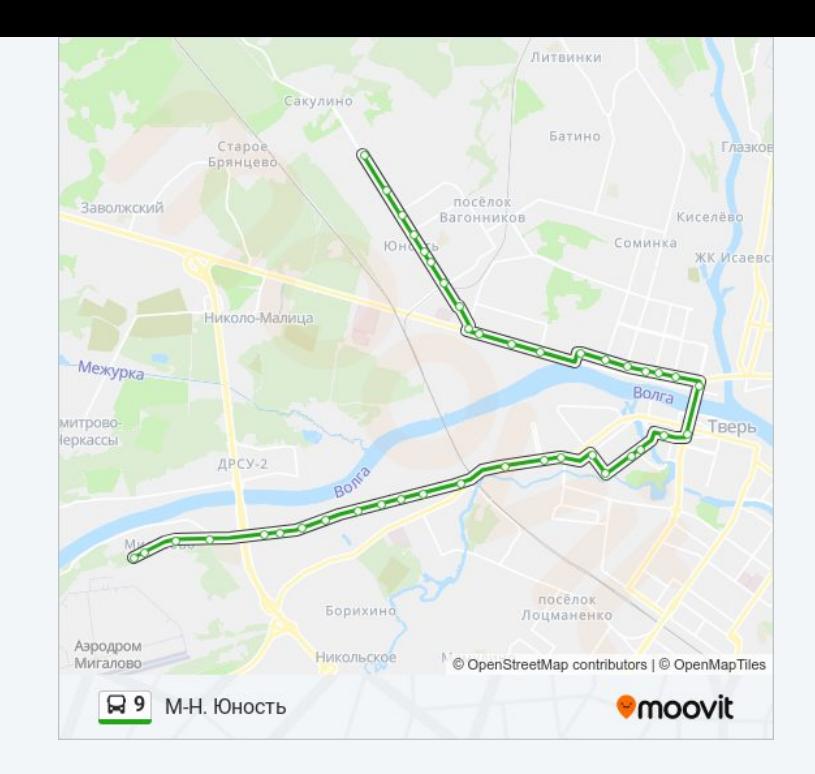

# **Расписания автобус 9**

Пос. Мигалово Расписание поездки

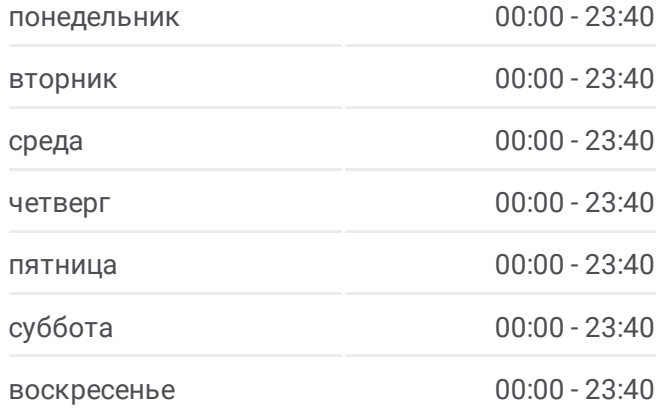

**Информация о автобус 9 Направление:** Пос. Мигалово **Остановки:** 38

Ул. Комарова

Горбольница №3

Ленинградская Застава

Ул. Скворцова- Степанова

Ул. Благоева

Пл. Мира

Пл. Мира

Ул. Зинаиды Конопляновой

Речной Вокзал

Библиотека Им. Горького

Стадион 'Химик'

Суворовское Училище

Первая Горбольница

Пр-Т Калинина

Бульвар Ногина

Пролетарка

Комсомольская Площадь

Технический Университет

Ул. Лизы Чайкиной

Полиграфкомбинат

Республиканская

Цпс

Автобаза

Жби

Пкдл

Мигалово

Школа

Магазин

Мигалово

Расписание и схема движения автобус 9 доступны оффлайн в формате PDF на moovitapp.com. Используйте [приложение](https://moovitapp.com/%D1%82%D0%B2%D0%B5%D1%80%D1%8C__tver-4118/lines/9/483130/1770290/ru?ref=2&poiType=line&customerId=4908&af_sub8=%2Findex%2Fru%2Fline-pdf-%25D0%25A2%25D0%25B2%25D0%25B5%25D1%2580%25D1%258C__Tver-4118-900066-483130&utm_source=line_pdf&utm_medium=organic&utm_term=%D0%9C-%D0%9D.%20%D0%AE%D0%BD%D0%BE%D1%81%D1%82%D1%8C) Moovit, чтобы увидеть время прибытия автобусов в реальном времени, режим работы метро и расписания поездов, а также пошаговые инструкции, как добраться в нужную точку Твери.

**Продолжительность поездки:** 45 мин **Описание маршрута:**

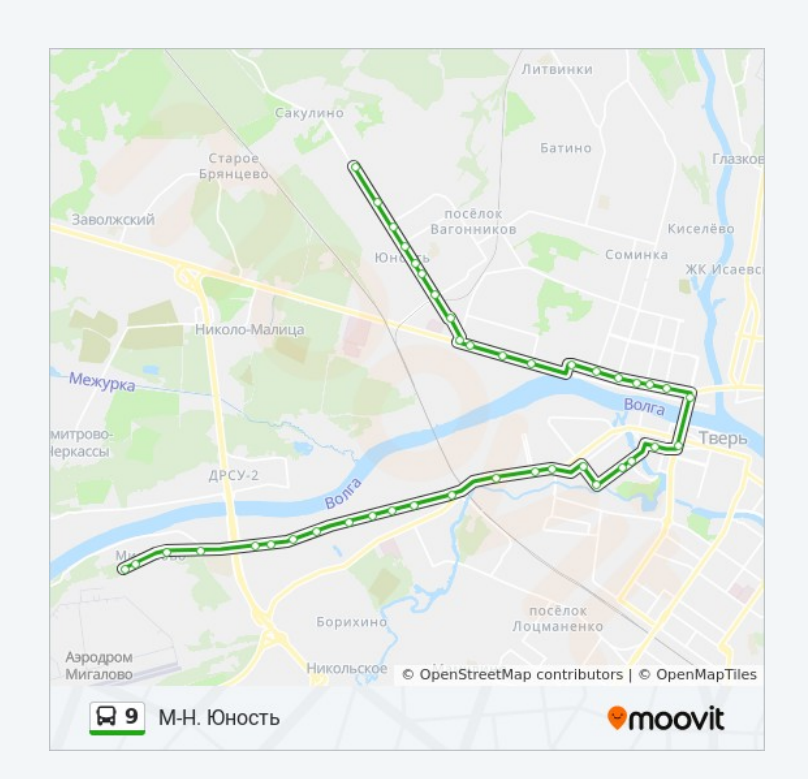

**Проверьте время прибытия в реальном времени**

<u> О Мооуіт Решения Мобильности как услуги (MaaS)</u> 

© 2024 Moovit - Все права защищены

. . . . . . . . . . <u>.</u> .

Web App (App Store Boogle Play)

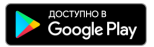